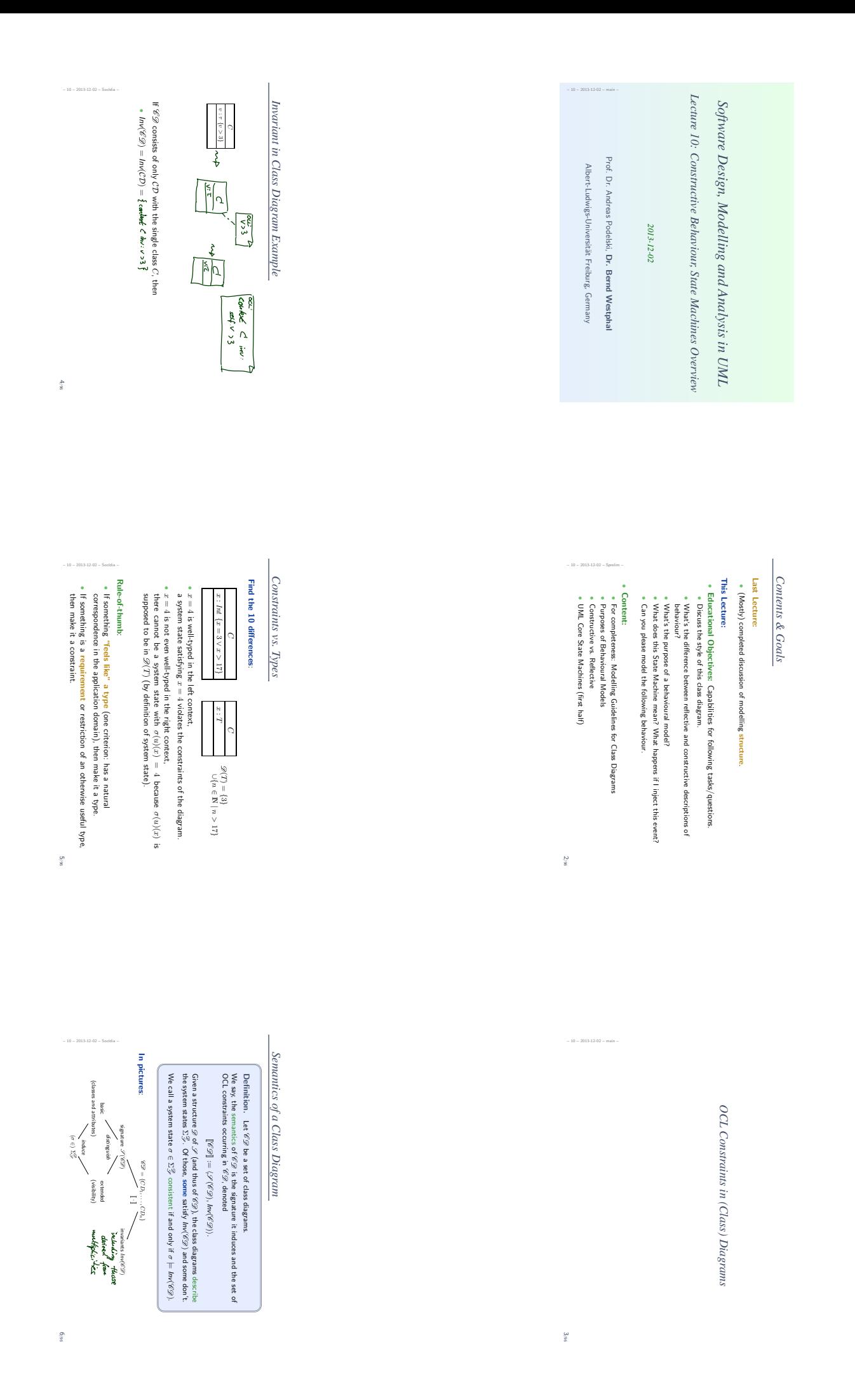

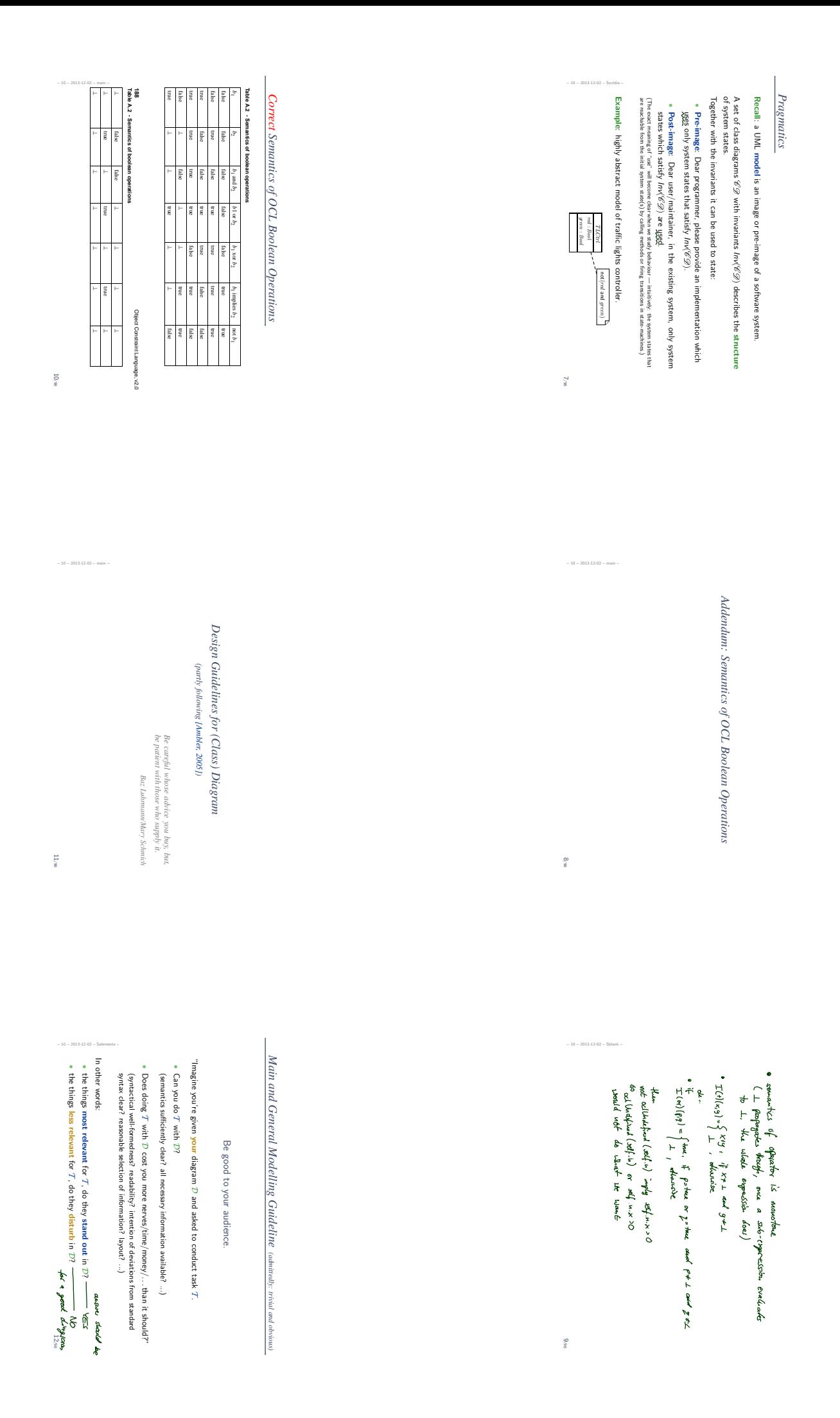

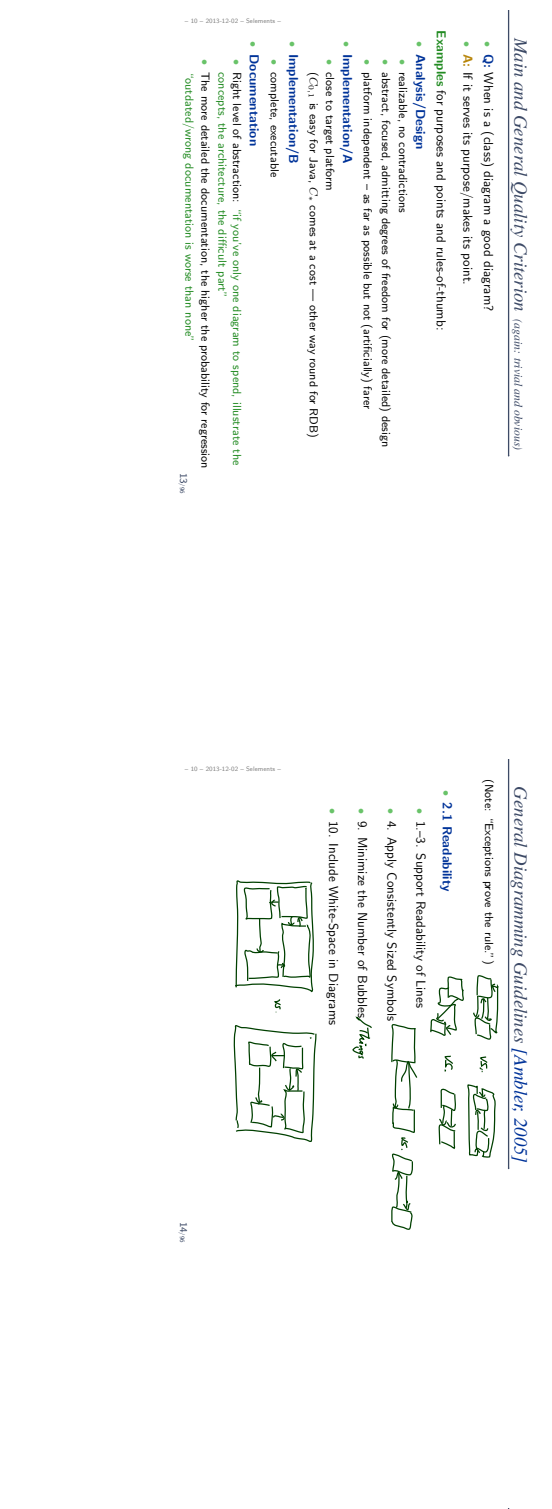

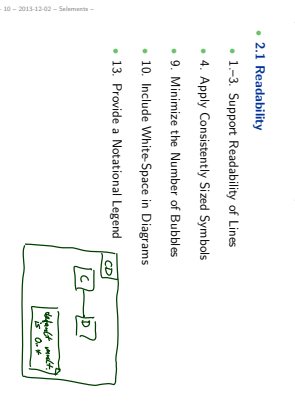

*General*

(Note: "Exceptions

prove the rule.")

*Diagramming*

*Guidelines*

*[Ambler,*

*2005]*

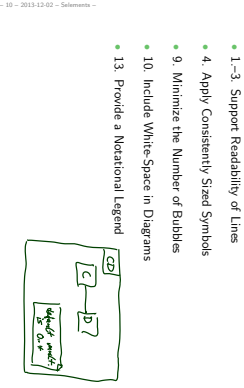

14/96

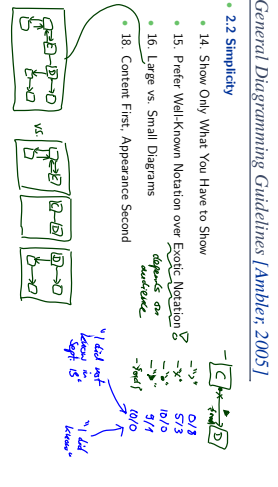

– 10 – 2013

15/96

ents-

• 2.2

## *General Diagramming Guidelines [Ambler, 2005]*

*Class*

• 5.1 General

88. Indicate

•<br>تا Class Style Guidelines

• 96. Prefer Complete Singular

• 97. Name Operations with Strong Verbs

• 99. Do Not Model **Scaffolding** Code [Except for

Nouns for Class

Names

Exceptions]

ez get/set nettesds

Visibility

Only on Design

Models (in contrast to

analysis models) Guidelines

*Diagram Guidelines*

*[Ambler,*

*2005]*

- 2.2 Simplicity
- 14. Show Only What You Have to Show
- 15. Prefer Well-Known Notation over Exotic Notation
- 
- 
- 16. Large vs. Small Diagrams
- Second
- 18. Content First, Appearance
- 
- 
- 20. Set a<br>B (23. Consistently) Follow Effective Naming Conventions
- 
- 
- 
- 

• 2.4 General 24. Indicate

Unknowns with

• 25. Consider Applying

• 26. Apply Color Sparingly

– 10 – 2013 -02 –

Color to Your

Diagram

15/96

– 10 – 2013 -02 –

16/96

Question-Marks

- 
- 
- 
- 
- 
- 
- 
- 
- 
- 2.3 Naming
- 
- 
- 
- 
- 
- 
- 
- 
- 
- 
- 
- 
- 
- 
- 
- 
- 
- 
- 
- 
- 
- 
- 

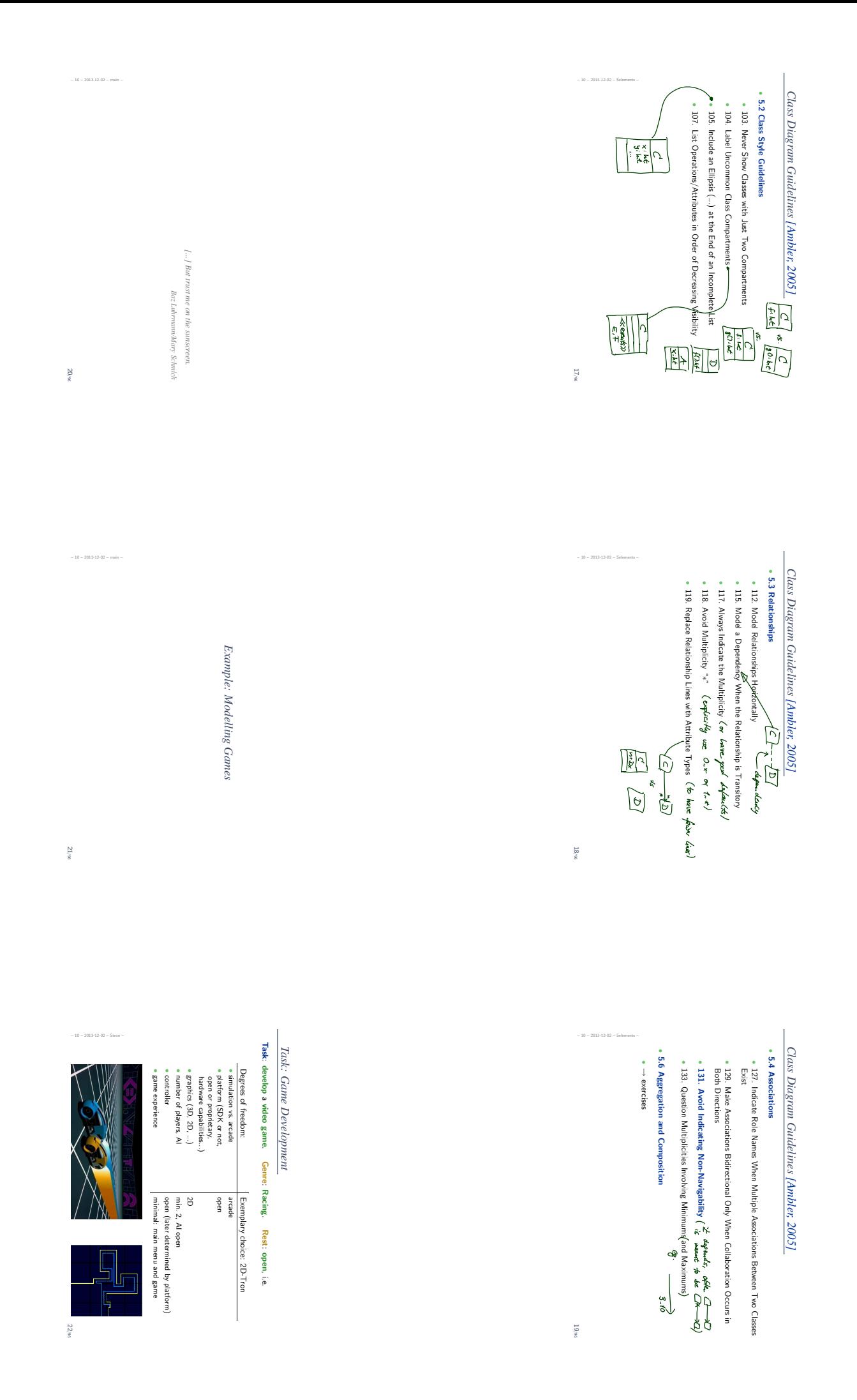

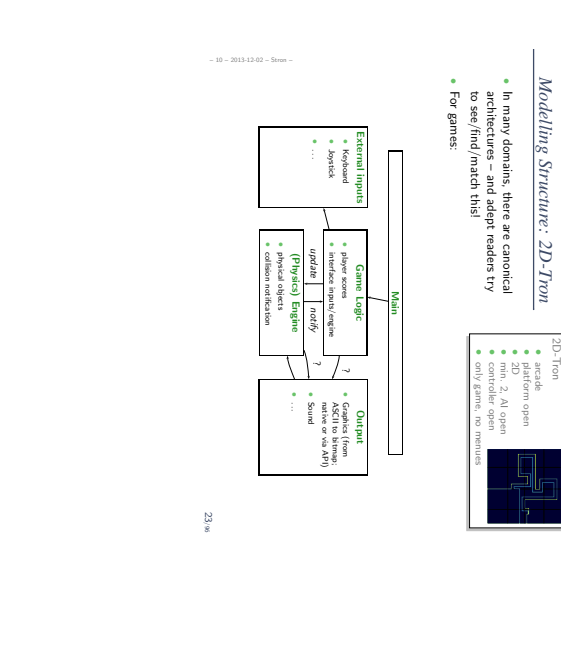

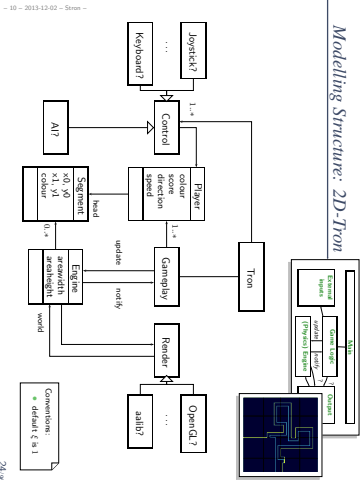

![](_page_4_Figure_2.jpeg)

![](_page_4_Figure_3.jpeg)

– 10 – 2013 -02 –

25/96

![](_page_4_Figure_4.jpeg)

![](_page_4_Figure_5.jpeg)

## *Can Be Purposes of Behavioural Models?*

A description of behaviour could serve the following purposes: (the UML model is supposed to be the blue-print for a software system)<br>A description of behaviour could serve the following purposes: Example: Pre-Image ins sequence or getting potn, a water and all money pack, must not be pos-<br>sible." (Otherwise the software is broken.) "This sequence (Otherwise the software for the vending "This sequence discuss model is supposed implementation inserting Behaviour. Behaviour. Behaviour. this in more of getting money of inserting insists on taking the money and to be the blue-print for a software both, a water detail in choosing a drink, the drink is dispensed (if in stock)." money and Lecture requesting machine is and all money "System "System 22.) "System and first, completely getting back, does subset definitely that's a fair choice.) never must not be broken.) water does does must be Image of this" this" this"

> [Harel, 1997] proposes to distinguish constructive and reflective • "A language is constructive if it contributes to the dynamic of the model. That is, its constructs contain information needed executing the model or in translating it into executable code.A constructive description tells how things are computed (which then be desired or then be desired or undesired).<br>• "Ot*her languages are ref*lective or

*Constructive vs.*

Constructive vs. Reflective Descriptions

*Descriptions*

descriptions:

semantics

i.

can

assertive, and can be used by the system modeler to capture parts of the thinking that go into building the model – behavior included –, to derive and present views of the model,

statically or during execution, or to set constraints on behavior in preparation for verification.

reflective description tells what shall or shall not A reflective description tells what shall or shall not be computed.<br>Note: No sharp boundaries!<br>Note: No sharp boundaries!

A

Note: No sharp boundaries!

– 10 – 2013 -02 –

latter

two are trivially

satisfied by doing nothing...

28/96

## *Constructive* **Constructive UML**

ş provides two visual formalisms for constructive description of behaviours: • Activity Diagrams State-Machine Diagrams We (exemplary) focus on State-Machines because somehow "practice proven" (in different flavours),

- prevalent in embedded systems community,
- indicated useful by [Dobing a<br>E Parsons, 2006] survey, and
- Activity Diagram's intuition changed (between UML 1.x and transition-system-like to petri-net-like...

2.x) from

• Example state machine:

![](_page_5_Picture_6.jpeg)

– 10 – 2013-12-02 – Sbehav –

![](_page_5_Figure_7.jpeg)

![](_page_5_Figure_8.jpeg)

31/96

*References*

## **References** References

- [Ambler, 2005] Ambler, S. W. (2005). The Elements of UML 2.0 Style. Cambridge University Press.
- [Crane and Dingel, 2007] Crane, M. L. and Dingel, J. (2007). UML vs. classical vs. rhapsody statecharts: not all models are created equal. Software and Systems
- Modeling, 6(4):415–435.
- [Dobing and Parsons, 2006] Dobing, B. and Parsons, J. (2006). How UML is used. Communications
- of the ACM, 49(5):109–114. [Harel, 1987] Harel, D. (1987). Statecharts: A visual formalism for complex
- systems. Science of Computer Programming8(3):231–274.
- [Harel, 1997] Harel, D. (1997). Some thoughts on statecharts, 13 years later. In volume
- Grumberg, O., editor, CAV, 1254 of LNCS, pages 226–231. Springer-Verlag. [Harel and Gery, 1997] Harel, D. and Gery, E. (1997). Executable
- object modeling with statecharts. IEEE Computer, 30(7):31–42. [Harel et al., 1990] Harel, D., Lachover, H., et al. (1990). Statemate: A working
- environment for the development of complex reactive systems. IEEE Transactions on Software Engineering16(4):403–414. – 10 – 2013-12-02 – main –
- [OMG, 2007a] OMG (2007a). Unified modeling language: Infrastructure, version 2.1.2. **Technica**
- Report formal/07-11-04. 96/96
- 
- -
	-
- -
- 
- 
- 
- 
- 
- 
- 
- 
- 
- 
- 
- 
- 
- 
- 
- 
- 
- 
- 
- 
- -
- 
- 
- 
- 
- 
- 
- 
- 
- 
- -
	-
	-
	-
	-
	-
	-
	- - - -
- 
- -
	-
- - -
- 
- 
- - - -
- 

95/96

– 10 – 2013-12-02 – main –